# **Workbook.CreateDataValidation(DataValidation.Validat ionType, Object)**

## **Description**

L

Creates a [DataValidation](https://wiki.softartisans.com/display/EW12/DataValidation) object which can be set on a [Range,](https://wiki.softartisans.com/display/EW12/Range) [Area](https://wiki.softartisans.com/display/EW12/Area), or [Cell.](https://wiki.softartisans.com/display/EW12/Cell)

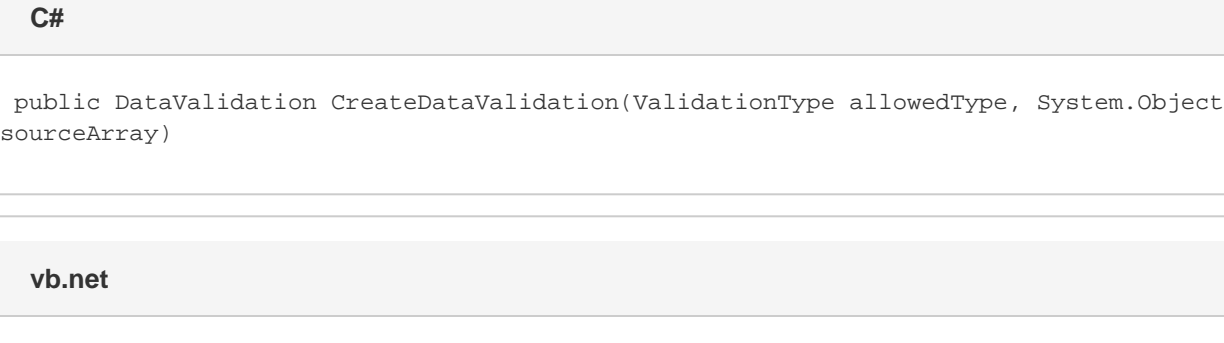

Public Function CreateDataValidation(ByVal allowedType As ValidationType, ByVal sourceArray As Object) As DataValidation

## **Parameters**

#### **allowedType**

The data type allowed in the cell.

#### **sourceArray**

For 'List' allowed type: the array of valid values for the cell.

### **Returns**

A [DataValidation](https://wiki.softartisans.com/display/EW12/DataValidation) object.

### **Examples**

 DataValidation dataValidation = wb.createDataValidation( DataValidation.ValidationType.List, listArray); **C#**

**vb.net**

```
Dim dataValidation As DataValidation = _
wb.createDataValidation( _
DataValidation.ValidationType.List, _{-} listArray)
```